$<isual C++ $>$$ 

 $<<$ Visual C++ $>$ 

, tushu007.com

- 13 ISBN 9787301165973
- 10 ISBN 7301165978

出版时间:2010-2

作者:于永彦//王志坚//娄渊胜//束玉琴

页数:326

PDF

更多资源请访问:http://www.tushu007.com

, tushu007.com

 $<isual C++ $>$$ 

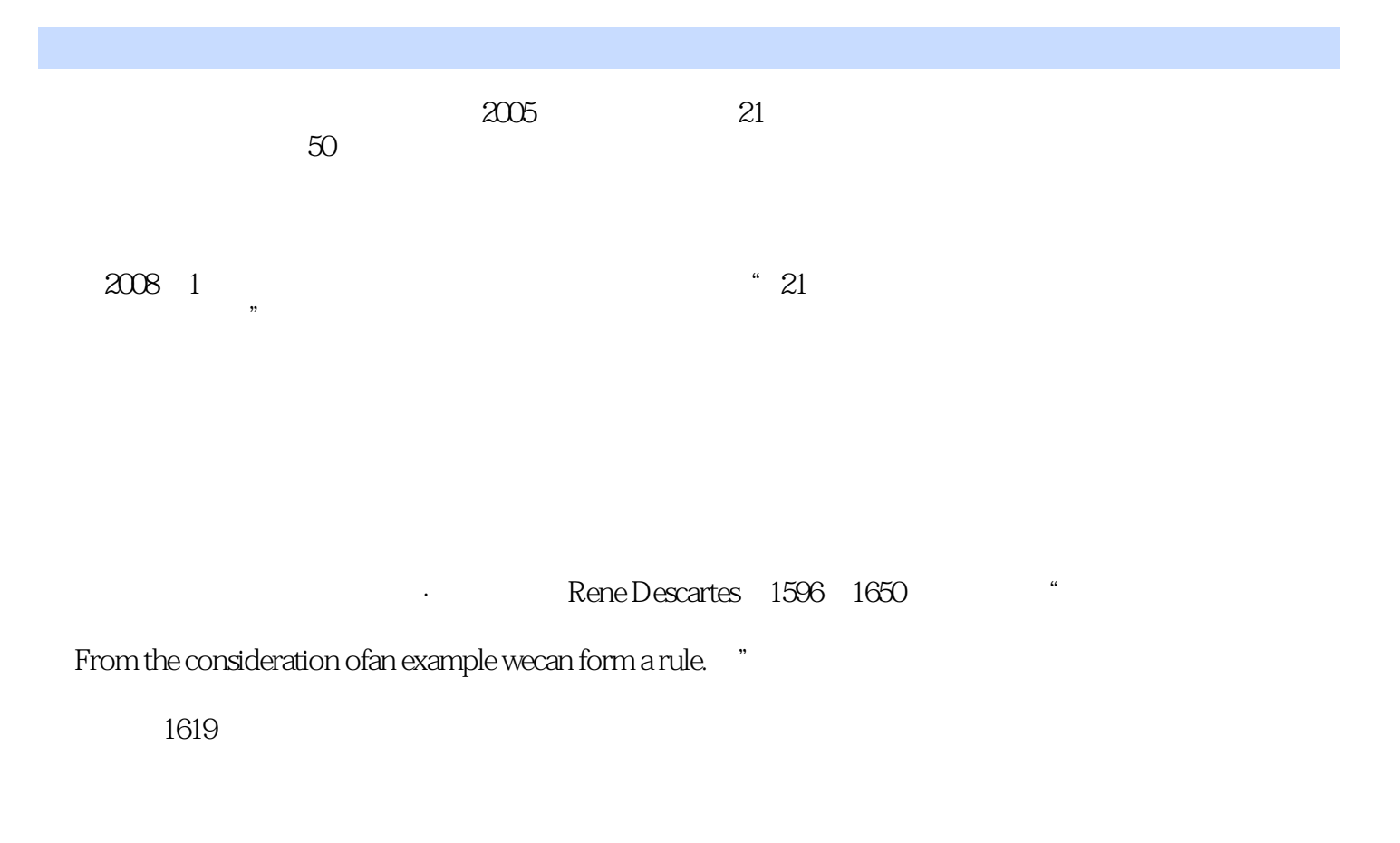

 $4\quad5$   $\ldots$ 

 $\kappa$  , where  $\kappa$ 

 $\mu$ 

 $17$ 

, tushu007.com  $<<$ Visual C++ $>$ 

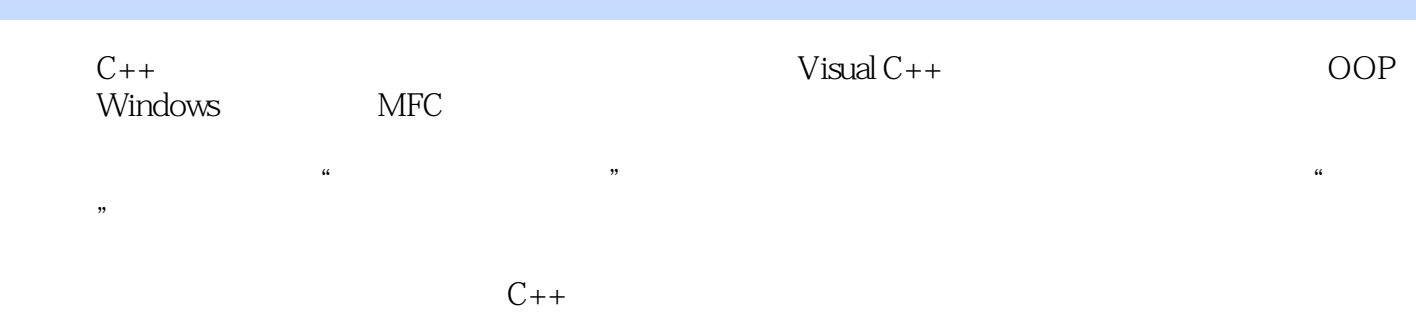

 $<<$ Visual  $C++$ 

 $1 \quad 1.1 \quad 1.2 \quad 1.21 \quad 1.23 \quad 1.23$  $1.24$  1.3  $1.31$  1.3.2 1.3.3  $1.4$   $1.41$   $1.42$   $1.43$   $1.44$ 2 Windows 2.1 2.2 2.3 Windows 2.3.1  $232$   $233$   $24$   $241$   $242$   $243$  $244$  2.4.5  $25$  Windows 2.5.1  $252$  WinMain  $253$  WinProc $26$   $API$ MFC 3.1 3.1.1 AFX 3.1.2 MFC 3.2 MFC 3.3 MFC 3.3.1 CObject 类 3.3.2 应用程序体系结构类 3.3.3 可视化控件类 3.4 基于MFC创建Win32程序 3.5 使用MFC向导创 Windows 3.5.1 Visual C++  $3.5.2$  MFC 3.6 MFC 3.6.1 3.6.2 3.7 MFC 3.8 MFC 3.81  $382$  383 384 4  $4.1 \quad 4.1.1 \quad 4.1.2 \quad 4.1.3$  $41.4$   $41.5$   $42$   $421$  $422$  4.2.3  $423$  4.2.3  $43$ 431 IDD Add 432 IDD Add 44 441  $\rm{IDD}$  Edit  $\rm{44.2} \hspace{1.5cm} 4.5 \hspace{1.5cm} 4.5.1 \hspace{1.5cm} \rm{IDD\_MainDlg}$  $452$  IDD\_MainDlg  $5$  5.1 MFC / 5.2 5.2.1 5.2.2 5.2.3  $CDocument$   $5.2.4$   $CView$   $5.2.5$   $5.2.6$   $5.3$  $531$   $532$   $54$  /  $541$   $542$  $543$   $544$   $55$   $551$   $551$   $552$  $5.53$   $5.5.4$   $5.6$   $5.61$  $\text{CStudent } 562$   $563$   $\text{CEx5\_1Doc}$   $564$  $61 \t 61 \t 61.1 \t 61.2 \t 61.3$ 6.2 6.2.1 6.2.2 6.3 ODBC 6.3.1 ODBC 6.3.2 DSN 6.3.3 DSN 6.4 MFC ODBC 6.4.1 CDatabase 6.4.2 CRecordset 6.5 ODBC 6.5.1 6.5.2 6.5.2 CMyDB2Set 6.5.3 CMyDB2View 6.5.4 6.6 DAO 6.6.1 DAO 6.62 DAO 6.63 DAO 6.64 DAO 6.7 ADO 总结 习题第7章 网络应用程序设计 7.1 概述 7.1.1 网络通信 7.1.2 网络编程模式 7.2 Windows Sockets 7.2.1 7.2.2 CAsVncSocket 7.2.3 CSocket 7.3 2014 7.3 7.3.1 7.3.2 SocketServer 7.4 Winlnet 7.4.1 Winlnet API 7.4.2 MFC Winlnet 7.4.3 Winlnet 7.5 FTP 7.5.1 MFC 7.5.2 CFtplnfoView 7.5.3 CFtpClientApp 7.5.4

 $,$  tushu007.com

CMainFrame 7.5.5 CServFileView 8.1 8.1 8.1 8.1.1 8.1.2 8.1.3 8.1.4 8.1.5 MFC GDI 8.2 8.2.1 8.2.2 8.2.3 8.3 8.4 8.4.1 8.4.2 8.5 8.6 8.61  $\overline{DDB}$  8.6.2  $\overline{DIB}$  8.7  $\overline{DIB}$  8.8  $\overline{881}$  RIFF 8.8.2 WAVE 8.8.3 8.8.4 MCI 8.9

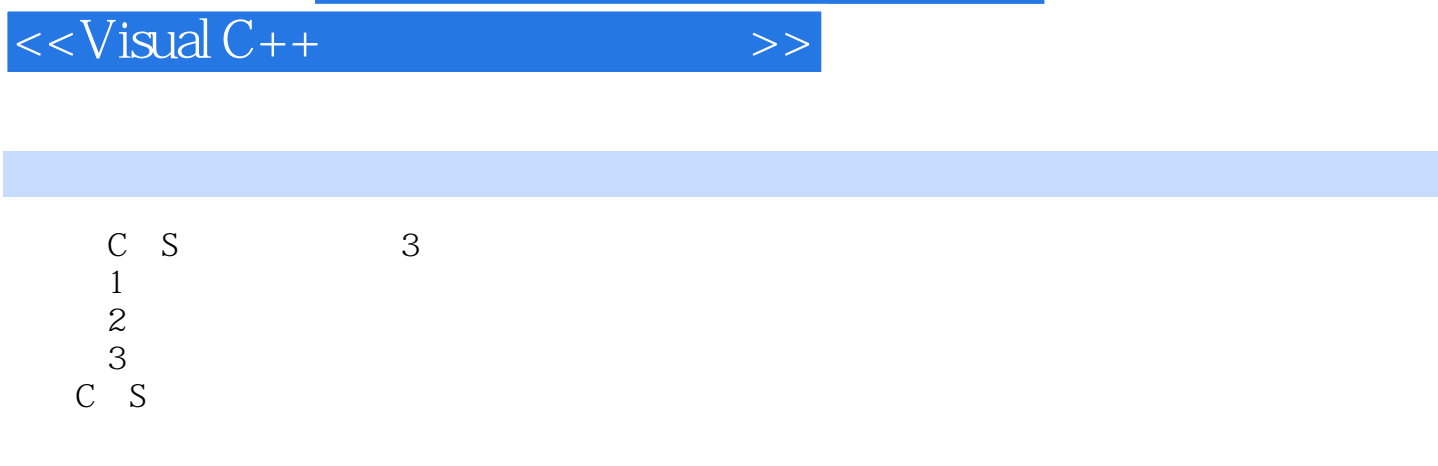

, tushu007.com

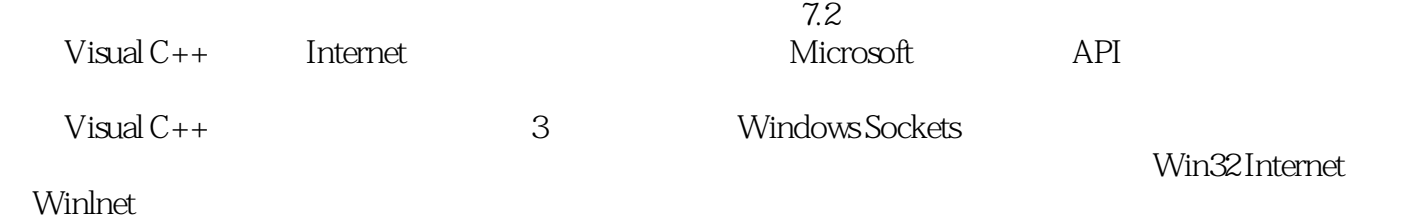

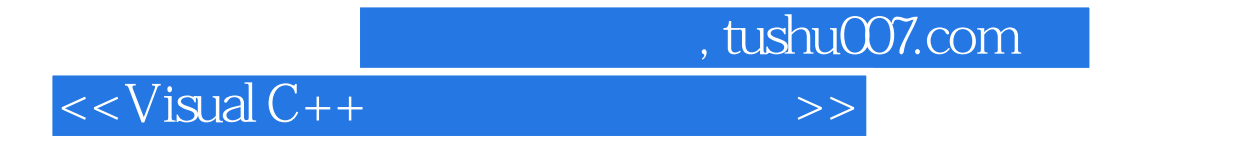

本站所提供下载的PDF图书仅提供预览和简介,请支持正版图书。

更多资源请访问:http://www.tushu007.com